## **Hochschule Anhalt (FH)** Name: **Studienkolleg Köthen** Land:

**Kurs:** 

## **Aufnahmetest**

- 1. Berechnen Sie!  $\frac{3+2x}{x-2} \frac{2x^3+9x+20}{x^3-4x} \frac{5}{x} \frac{2}{x+2} =$ 2 5 2 4  $2x^3 + 9x + 20$ 2  $3 + 2$ 3 3  $x^3-4x$  *x x*  $x^3 + 9x$ *x x* Voraussetzung:
- 2. Vereinfachen Sie!  $\left| \frac{3x a b}{2y \sqrt{b}} \right| \cdot \left| \frac{2x a}{9y^3 b} \right| \div \left| \frac{a x}{\sqrt{b}y^8} \right| =$  $\bigg)$  $\setminus$  $\overline{\phantom{a}}$  $\setminus$ ſ  $\vert \cdot$ J  $\setminus$  $\overline{\phantom{a}}$  $\setminus$ ſ  $|\cdot$ J  $\backslash$  $\overline{\phantom{a}}$  $\setminus$ ſ 8 <sup>2</sup>  $\int \alpha^{8} x^6$ 3  $(2\mu)^3$   $(2\mu)^2$ 9 2 2 3 *b y a x y b x a y b xa b*

Voraussetzung:

= *x*

- 3. Berechnen Sie!  $\left(\frac{1}{3}\right)$  $\log_{(1)} 9$ 3 1
- 4. Bestimmen Sie x!  $\frac{x+2}{2} < 4+x$ 3 2 x x
- 5. Lösen Sie!  $(I)$  $\left( \prod \right)$  $\mathbf{I}$ ₹  $\left($  $\frac{y}{-y} =$  $+ 2y =$ 5  $2x + y = 1$  $5x + 2y = 4$  $x - y$  $y(x) \frac{2x+y}{x}$ *I*)  $5x + 2y$  $y =$ *y*
- 6. Bilden Sie *dx*  $y' = \frac{dy}{dx}$ !  $y = f(x) = x \cdot \ln(x)$   $y' = x$
- 7. Zeichnen Sie die folgende Funktion in ein rechtwinkliges Koordinatensystem! Geben Sie den Definitionsbereich  $(D_f)$ , den Wertebereich  $(W_f)$  und die Schnittstellen mit den Koordinatenachsen  $(x_{n1}; x_{n2}; y_s)$  an!

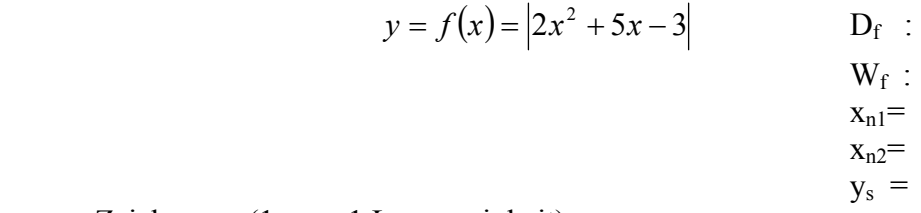

Zeichnung: (1cm = 1 Längeneinheit)